### VALUATION – APRIL 2021 RELEASE NOTES

The following enhancements have been included in the release.

#### NEW FEATURES AND ENHANCEMENTS

#### Jobs Enhanced table features

The Jobs team has updated the table component for RFPs and Jobs. The component has excel-like functionality to sort and group columns.

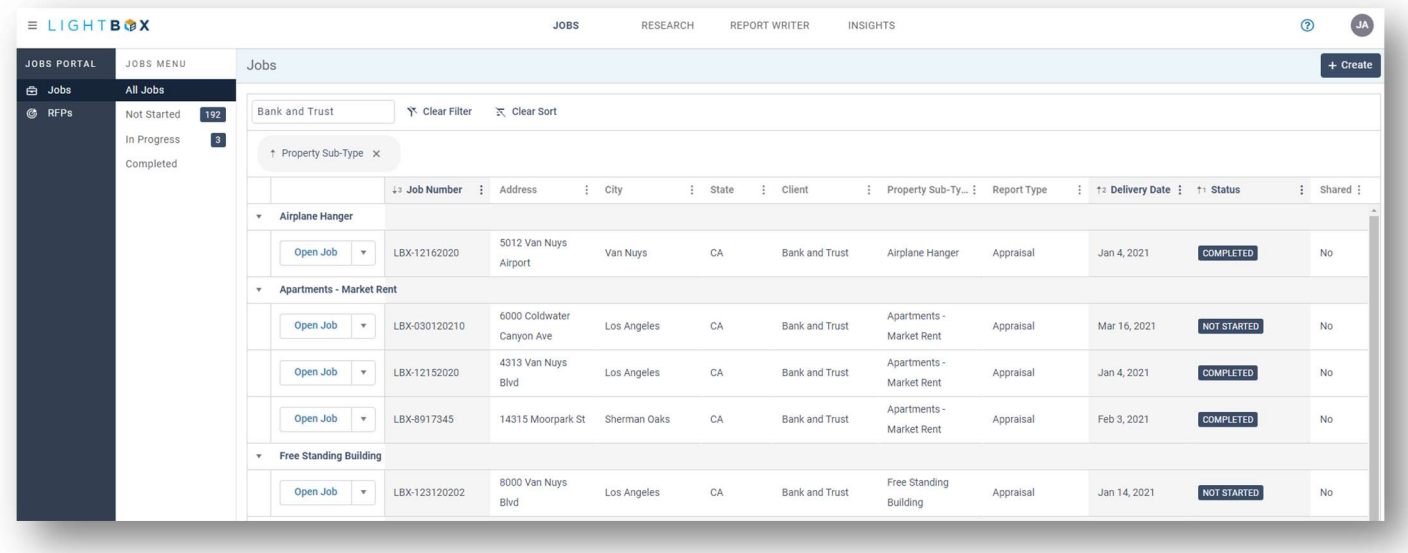

#### Research Streetside and Bird's Eye View Map enhancements

A command has been added to all Maps that allows the user to view a pop-up map of the subject in either Streetside or Bird's Eye Views.

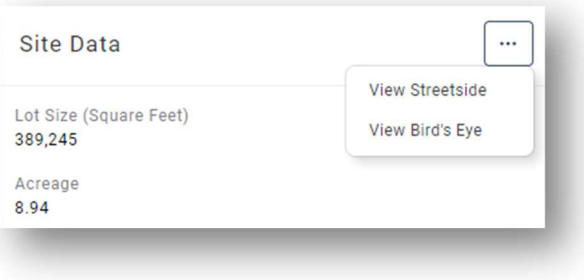

#### Research Projects – Sale data

A new Sales item has been added to the Projects workflow wherein the LightBox sale data set will be provided to make edits and include in the export.

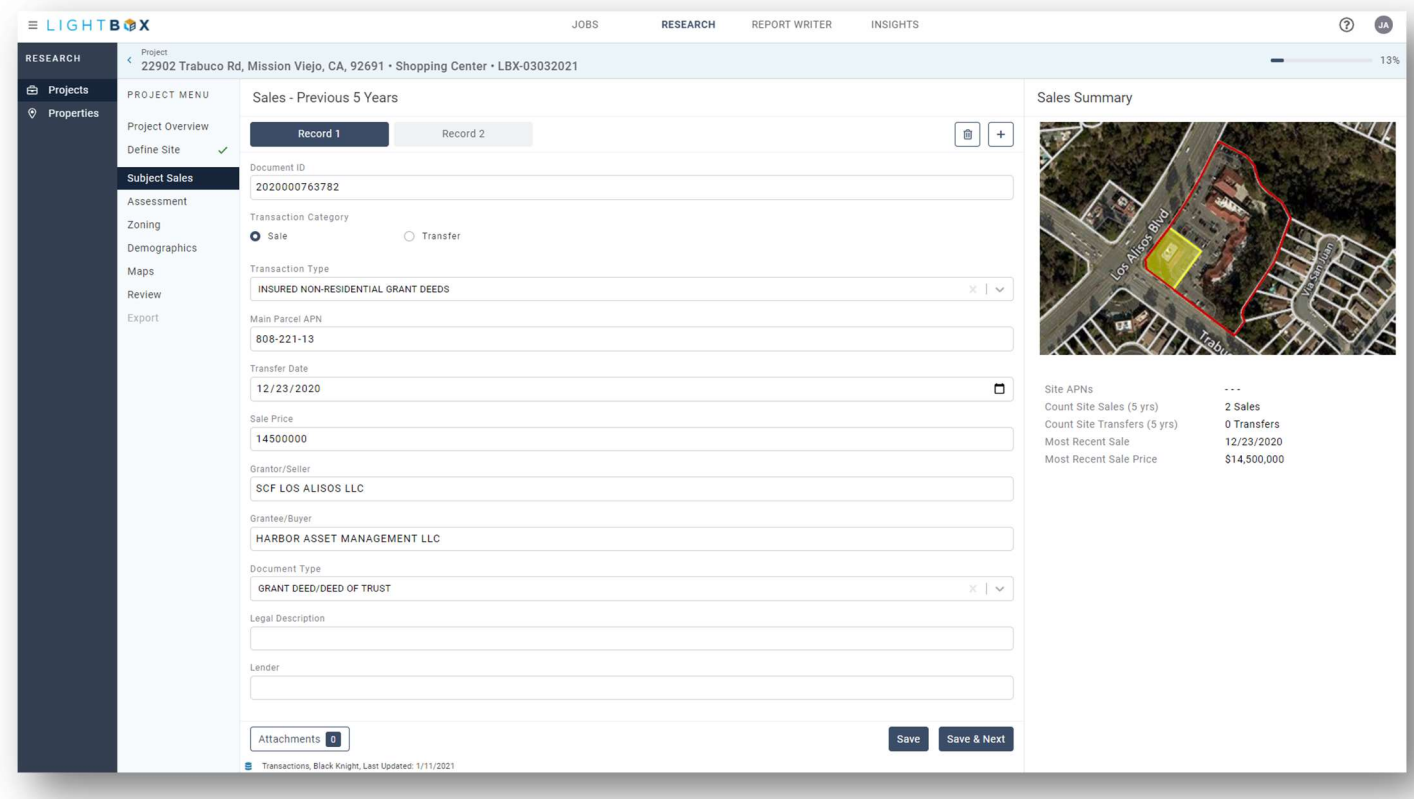

#### Research Enhancements to Frontage Measurement Capture

A button has been added to the Frontage Measurement fields within the Subject Map exhibit. Clicking on the button provides instructions on how to use the line measurement tool and will auto-capture the measurement upon doubleclicking.

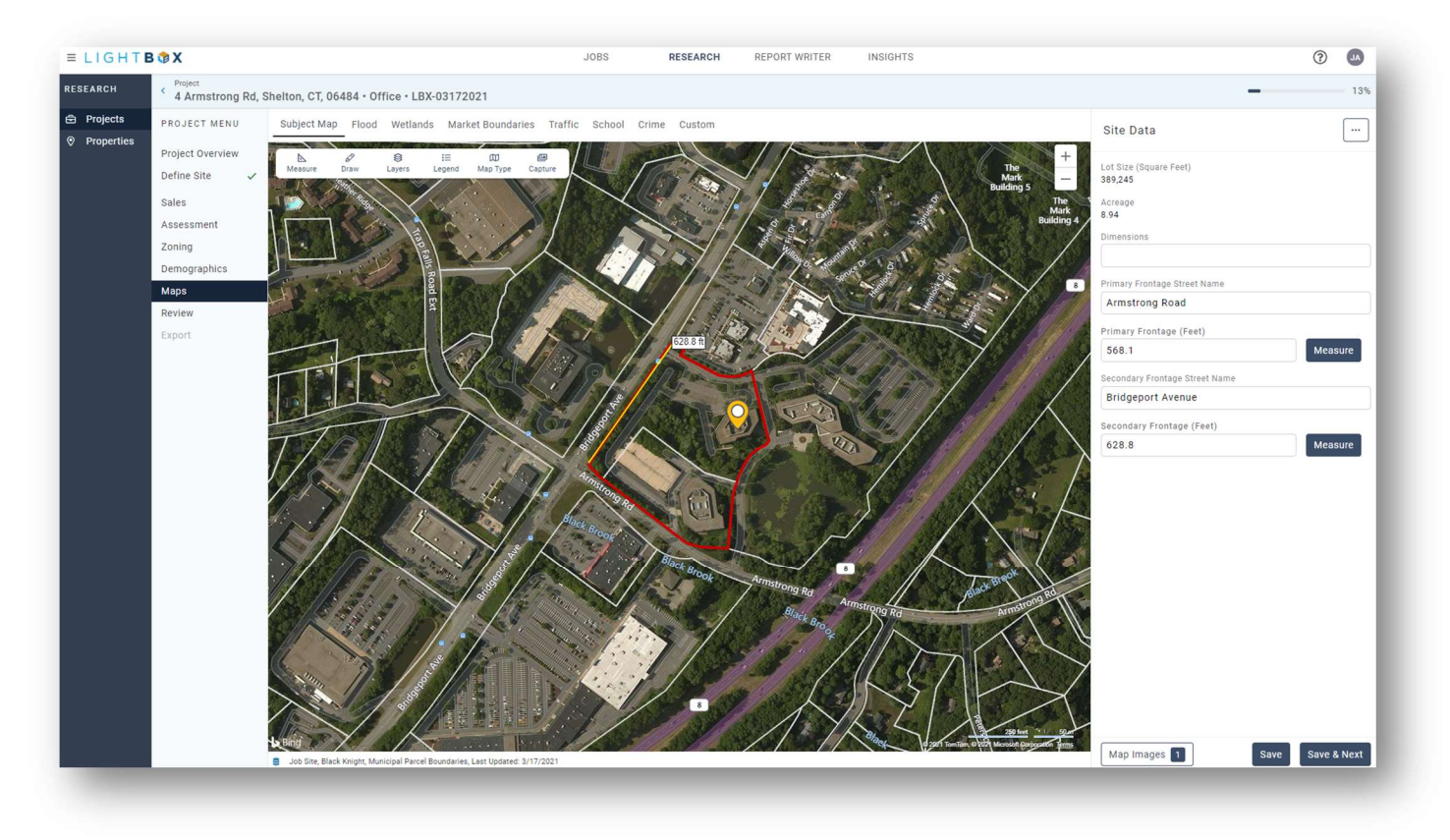

#### Research Building-Level Boundaries

A new Building Footprints map layer is available within Properties search and the Projects - Subject Map and Custom Map.

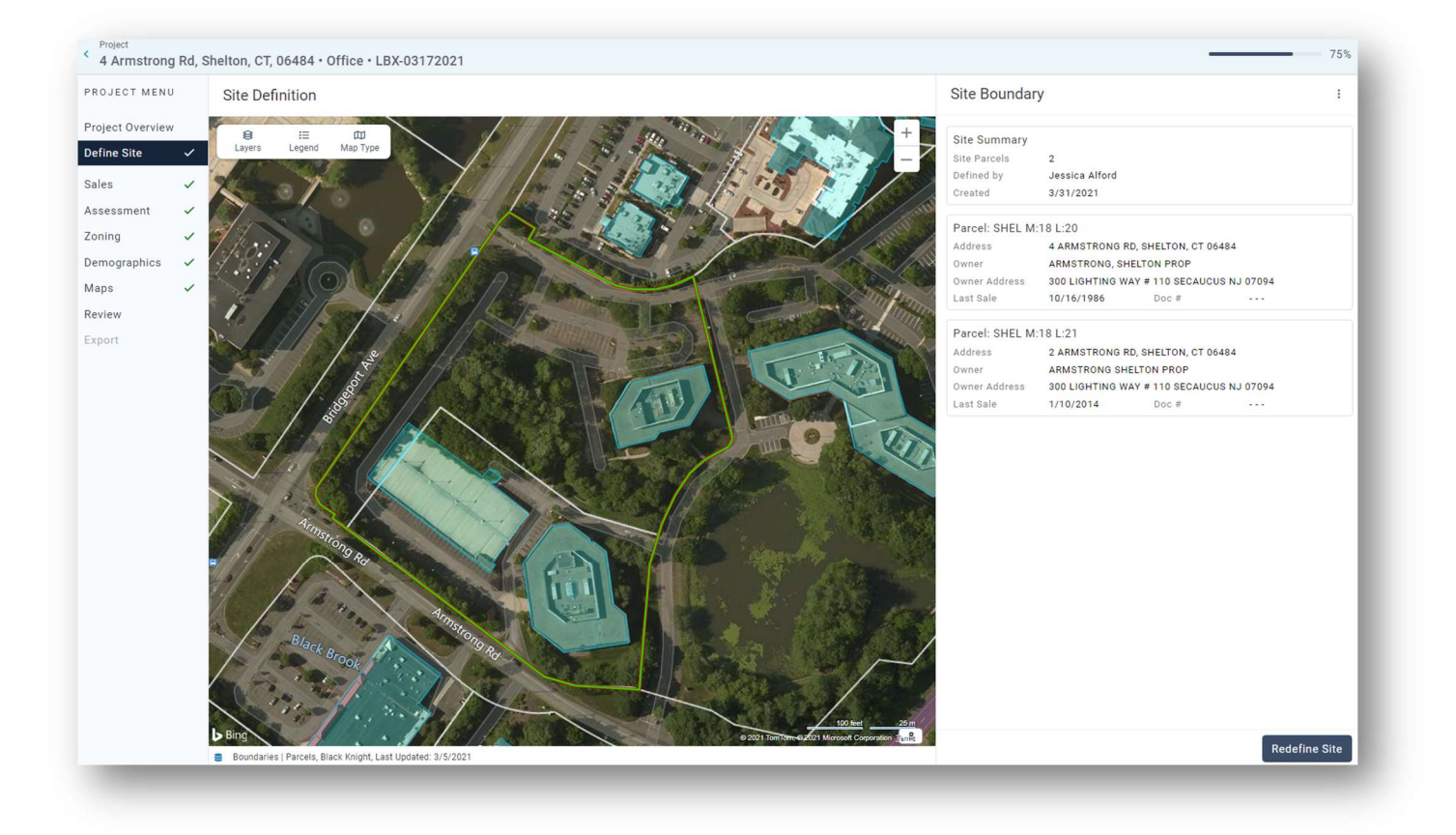

#### Report Writer Auto-import Research Map Exhibits

Automatically insert Map Exhibits collected in the Research application in a word report. The Property record's primary image can also be inserted in the word template as well. The Subject must be imported from the Report Writer property database to the excel workbook and the excel must be prepped before the images can be inserted.

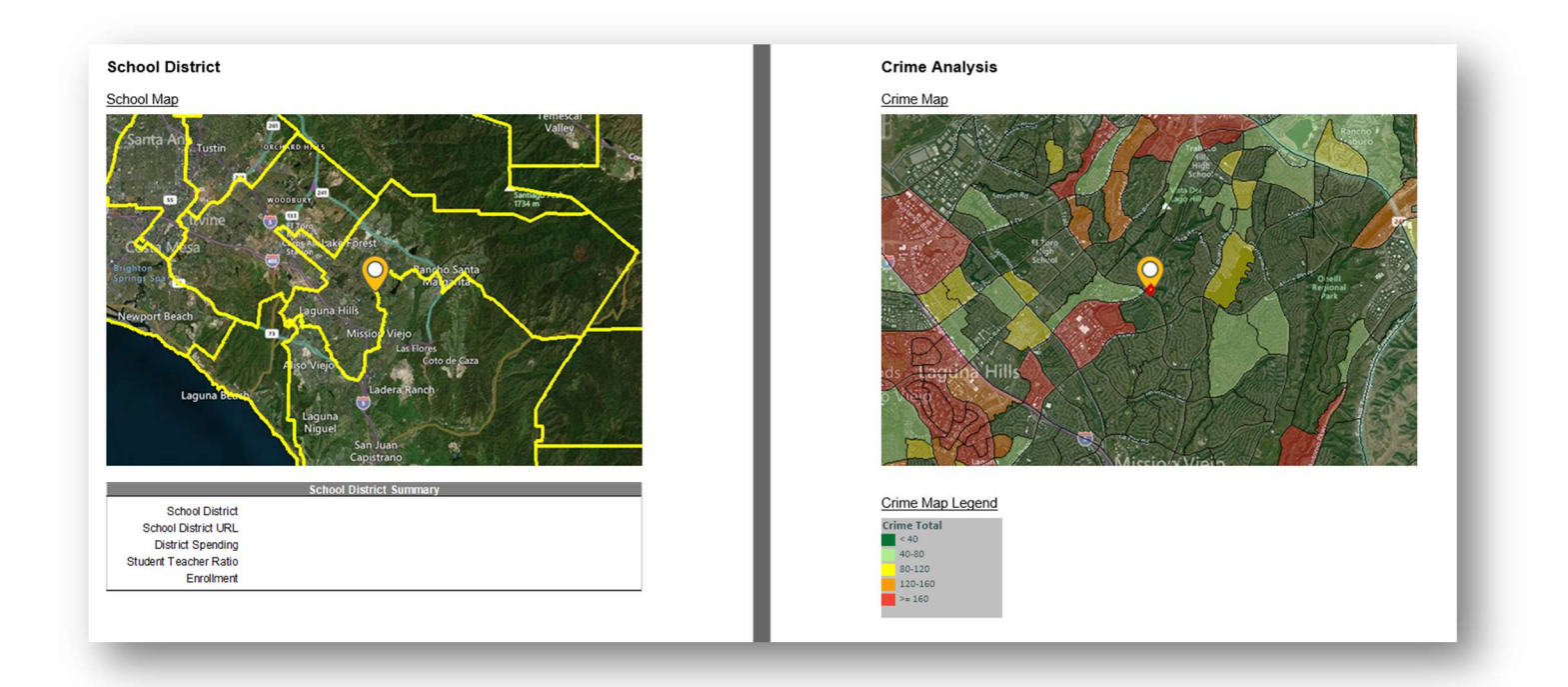

#### Report Writer New word templates

- A new Engagement Letter word template has been added to available templates.
- A new Evaluation word template has been added to available templates. This template is streamlined to use display tables for efficient display of information.

#### Report Writer New Demographics and Crime import

- A Demographics table and charts have been added to the Market Area worksheet. Valuation subscribers can now import demographics data from the Research exported file.
- A Crime table and charts have been added to the Market Area worksheet. Valuation subscribers can now import crime data from the Research exported file.

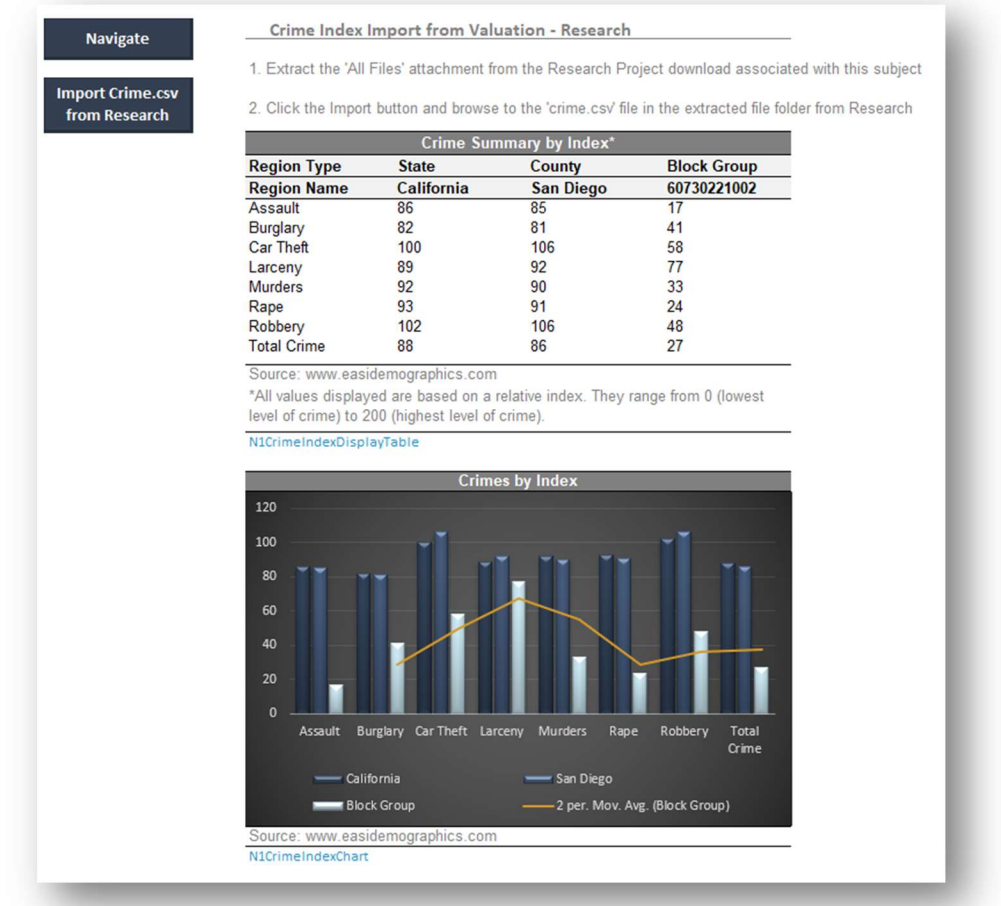

#### WHAT'S NEXT?

The LightBox team is working on some great new features.

- Jobs Set up rules for access to all RFPs and Jobs with your team.
- Research –Subject Improvements/Building data
- Report Writer Enhancement to Job/Project Import